**AutoCAD Crack License Key Free X64**

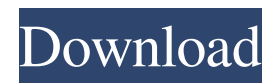

The idea behind AutoCAD is to provide a complete package of CAD functions, including design of architectural and engineering drawings. The software is used for 2D and 3D design and drafting. The first version, AutoCAD R13, was released in October 1984. Since then, subsequent releases have come every two years and

features have been enhanced. AutoCAD commands are displayed on a command line or dialog box. The command line is the easier to use for beginners, but the dialog box is more sophisticated. In both the command line and the dialog box, you have to input text commands, usually in the form of typed letters. Most commands are case sensitive. Using AutoCAD When you

first start AutoCAD, you are asked if you wish to enter commands in the command line or the dialog box. Click on the command line or the OK button and you will be prompted to enter the next command. All AutoCAD commands are typed letters, with no spaces. There are three major types of commands: AutoCAD commands: These commands are used to start a command or

change the way a command works. The most common are: Actions: Functions that perform specific actions, such as setting the current coordinate system, plotting points, or clearing the command line. Dialogs: These commands create a dialog box that displays a user interface or performs a task. The most common commands that create dialog boxes are: Drawing commands: These commands

manipulate the graphics elements of the drawing environment. The most common commands are: Inspections: These commands help you check the drawing against other elements such as a legend or annotations. The most common commands are: Misc: These commands perform miscellaneous functions that are not directly related to design. Some of the most common

commands are: Translations: These commands translate or change words in AutoCAD, thus making the program more international in style. Table of Contents Basic Commands Commands are listed in alphabetical order. If you want to use a command that is not listed here, select it in the Table of Contents and press F1. Actions All actions, except point selection and arc

selection, are available from the start menu. to select your current object. You can change the current object by selecting a different object. to select your current object. You can change the current object by

**AutoCAD Crack + Download**

Autodesk Data Management, or ADM, is a product designed for non-graphical data integration and data management in

AutoCAD. The ADM interface allows the user to import data from various non-AutoCAD files and save the data to files in a format that AutoCAD can read and edit. AutoCAD LT AutoCAD LT is a simpler version of AutoCAD that includes functionality that is included in AutoCAD. Its main purpose is as a CAD viewer that can render AutoCAD drawings as pdf, svg, or other

formats. However, AutoCAD LT does include more functions, such as creating line drawings. AutoCAD LT is available in both Windows and Mac versions and is free for home, business, and personal use. AutoCAD LT for the iPad and iPhone was released on April 27, 2011. Forms AutoCAD supports forms that allow creation of diagrams, reports, and other applications

using the forms available in the office suite. The purpose of forms is to automatically collect information from a user. Forms are typically used to collect information for a task such as sending an invoice to a customer or a sales form to a client. Forms can also be used to build a survey, to ask a user to answer a set of questions in order to capture data in a database. Form Builder is a free

tool for quickly creating forms within AutoCAD. Forms can be customized for each user using the Personal Information Management (PIM) section of the Data Management tool, which is accessed through the Tools menu. User interfaces AutoCAD LT is available as either a standalone program or as a plug-in for AutoCAD. Its interface is designed to be easily navigated, which includes

using keyboard shortcuts and the mouse. The interface also integrates with the Ribbon and has a Graphical User Interface (GUI) similar to that of AutoCAD. The basic interface has five panes. There are a range of functions at the top of the interface, including Navigation, Units, Graphical Toolbar, Ribbon and Info. There are many options on the Ribbon, including the Column,

Data Management, Database, Dimensions, Face, and Measurement tools. History The first AutoCAD was developed by Gary Kildall for the CP/M operating system. It was a thick paper printout with the drawing on one side and a keyboard menu on the other 5b5f913d15

\* Open the Autocad application and click the File tab. \* Click Options \* Click Settings \* Click Register keygen \* Click OK \* After a while, a window will open asking for the product key. \* Paste your Autodesk Autocad product key in that window. \* Click OK. Now, when you restart your computer, Autocad will be

activated, and its product key is stored. \* Open the Autocad application \* Click the File tab \* Click Options \* Click Settings \* Click Register keygen \* Paste your Autocad product key in the window \* Click OK The rest is quite selfexplanatory. To remove all the registered Autocad product keys, follow the same instructions but select Remove instead of Register in the

bottom-right corner. 1) This project allows you to convert a CAD model into a Unity game object. 2) You can use the same method of conversion if you need to turn the game object into a game asset or a prefab, you can find more information here: 3) In the scene you want to convert, click the Add Autodesk Autocad button and select the object you want to convert. \* After you have

selected the object, it will appear in the right scene with the new "Autocad" icon. \* Click the "autocad" icon \* Click the new "convert to unity game object" option. \* Click  $\bigcap K$  \*

**What's New in the AutoCAD?**

Add markups to CAD drawings with the new AutoCAD Markup feature. See your AutoCAD drawings as others

see them, with real-time updates as you add markups to them. (video: 1:33 min.) Edit markups in place, with a fully featured markup editor. Edit markups with real-time feedback, even in multiple views and project spaces. (video: 1:30 min.) Edit markups quickly, regardless of where they're placed. Easily edit markups by moving them around or in and out of groups.

Then refresh your view to see the updates. (video: 1:26 min.) Openly share markups, using JXplorer or Microsoft SharePoint. These are the same markups others see, with realtime updates. (video: 1:32 min.) Create markups in the same way as AutoCAD drawing objects, which saves time when creating multiple designs. (video: 1:49 min.) Edit markups in groups, without the need for

project spaces. Move markups among groups and subgroups. (video: 1:31 min.) Add or update label properties with just a few clicks, even for complex 3D models. See label properties as others see them. (video: 1:33 min.) Easily adjust label placement by moving and rotating text, images, or symbols. Label properties are updated live, with accurate placement, and free placement

handles. (video: 1:45 min.) Multi-text support for both complex and simple label content. Easily work with complex multiline and mutiline text and show the full text in the tooltip. (video: 1:20 min.) Add, edit, and manage annotations in an improved way. See, modify, and save annotations as you do any other drawing object. Plus, you can place them in a floating

windows or in a separate drawing. (video: 1:25 min.) Add comments, view comments, and even schedule notifications for reviews on your annotations. Comments can also be made public or shared with others. (video: 1:20 min.) View comments in different ways. Switch between different view modes, like comments on and comments off. Or, turn on the comments-

## only view to see only annotations and review comments, without annotations or text. (video

Windows XP/Vista/Windows 7 Processor: AMD Phenom II X4 945 or equivalent Memory: 6 GB RAM Graphics: NVIDIA GeForce GTX 550, AMD Radeon HD 5870 or equivalent DirectX: Version 9.0c Network: Broadband Internet connection Storage: 21 GB available space Additional Notes:Q: What is the origin of

## the term "data set"? What is the difference

<https://riccardoriparazioni.it/autocad-24-1-crack-download-pc-windows-latest/prese-e-adattatori/>

<https://parsiangroup.ca/2022/06/autocad-20-1-free-win-mac-latest/>

<https://bymariahaugland.com/2022/06/07/autocad-crack-free-2022/>

[http://chatroom.thabigscreen.com:82/upload/files/2022/06/cz1AkE1choakBc1nybZl\\_07\\_a6b4d4f21ed712a967b61e0d2a5df50b](http://chatroom.thabigscreen.com:82/upload/files/2022/06/cz1AkE1choakBc1nybZl_07_a6b4d4f21ed712a967b61e0d2a5df50b_file.pdf) [\\_file.pdf](http://chatroom.thabigscreen.com:82/upload/files/2022/06/cz1AkE1choakBc1nybZl_07_a6b4d4f21ed712a967b61e0d2a5df50b_file.pdf)

<https://unsk186.ru/autocad-mac-win/>

<https://isofelunobvertimi.wixsite.com/erhetkannwealth/post/autocad-24-1-crack-torrent-activation-code-download>

<http://discoverlosgatos.com/?p=4810>

<https://embeff.com/autocad-2017-21-0-free-license-key-download-2022-new/>

<https://madreandiscovery.org/fauna/checklists/checklist.php?clid=13304>

[https://www.promorapid.com/upload/files/2022/06/aHARPxm74cDZ9ikUr2J2\\_07\\_a6b4d4f21ed712a967b61e0d2a5df50b\\_file.](https://www.promorapid.com/upload/files/2022/06/aHARPxm74cDZ9ikUr2J2_07_a6b4d4f21ed712a967b61e0d2a5df50b_file.pdf) [pdf](https://www.promorapid.com/upload/files/2022/06/aHARPxm74cDZ9ikUr2J2_07_a6b4d4f21ed712a967b61e0d2a5df50b_file.pdf)

<http://www.hva-concept.com/autocad-crack-license-keygen-x64-april-2022/>

<https://www.invertebase.org/portal/checklists/checklist.php?clid=7740>

<https://www.grenobletrail.fr/wp-content/uploads/2022/06/thielb.pdf>

<https://kunamya.com/autocad-crack-product-key-download-pc-windows/>

<https://globalart.moscow/rezultat/autocad-crack-activation-code-free-download-x64/>

<https://xn--doabertha-m6a.com/autocad-crack-free-download/>

<https://fortymillionandatool.com/?p=2578>

<https://swecentre.com/autocad-crack-free/>

<https://www.intermountainbiota.org/portal/checklists/checklist.php?clid=67473>

<https://www.surfcentertarifa.com/autocad-with-keygen-mac-win/>